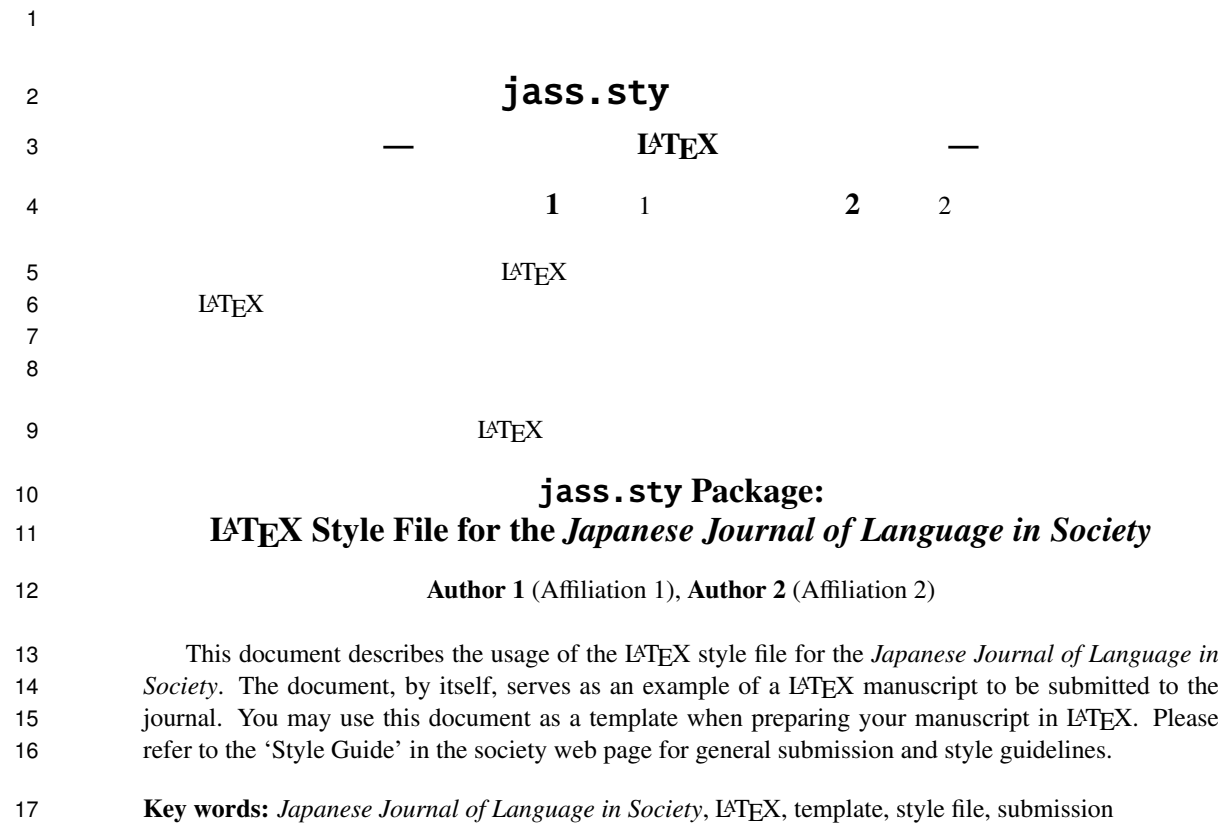

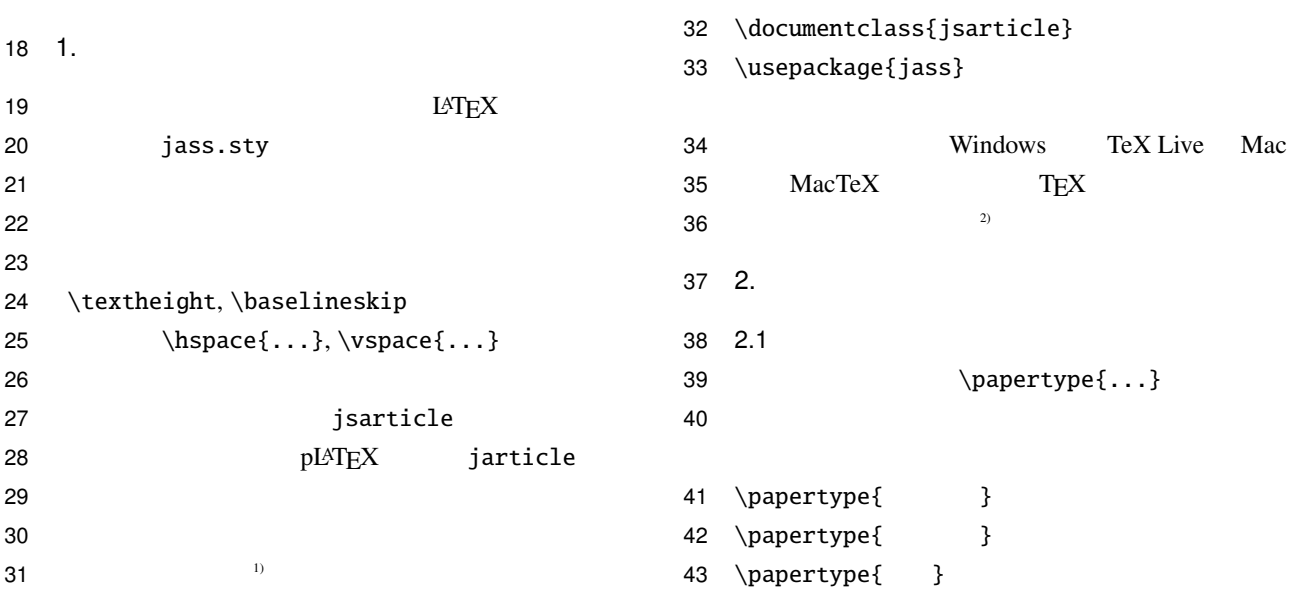

1 \papertype{ } 2 2.2  $3$ 4 **a**  $5 \setminus \text{title}$  } 6 \jsubtitle{ } 7 \etitle{Title in English} 8 \esubtitle{Subtitle in English}  $9 \quad 2.3$  $10$ 11  $\sim$   $\sim$   $\sim$   $\sim$   $\sim$   $\sim$ 12 \jauthor{  $1\$ and 2} 13 \jaffiliation{  $1\$ and 2} 14 \eauthor{Author 1\and Author 2} 15 \eaffiliation{Affiliation 1\and 16 Affiliation 2}  $17$   $\qquad$   $\qquad$ 18 19 2.4  $\blacksquare$  $20 \hspace{2.5cm} 5$ 21 22 \jabstract{ } 23  $\iota$ jkeyword{ 1, 2, 24 3 4 5} 25 \eabstract{Abstract in English} 26 \ekeyword{key word 1, key word 2, 27 key word 3, key word 4, key word 5} 28 2.5  $29$ 30 述します. 31 \maketitle 32 3. 33 3.1  $34$  LAT<sub>E</sub>X  $35 \t35$   $3$   $\ntiny \HUEE$  $36$ 37 \middlesize 38 39 3.2 40 2 1 23 1 40 41 45mm 42  $24$ mm 43 3.3 44 **bection{...}**  $45$  \subsection{...} 46 \subsubsection{...} 47 3.4 48 3.4.1 49 absolute itemize  $50$  •  $\bullet$  $51$  •  $2$  $52$ 53 3.4.2 54 **enumerate** 55  $56 \t1.$  $57 \t2. \t2$ 58 **but the set of the set of the set of the set of the set of the set of the set of the set of the set of the set of the set of the set of the set of the set of the set of the set of the set of the set of the set of the s** 59 3.4.3 60 description 61  $62$  $63$   $4$  $64$  $65$ 66 3.5 67 3.5.1 68 quotation 69 3 2

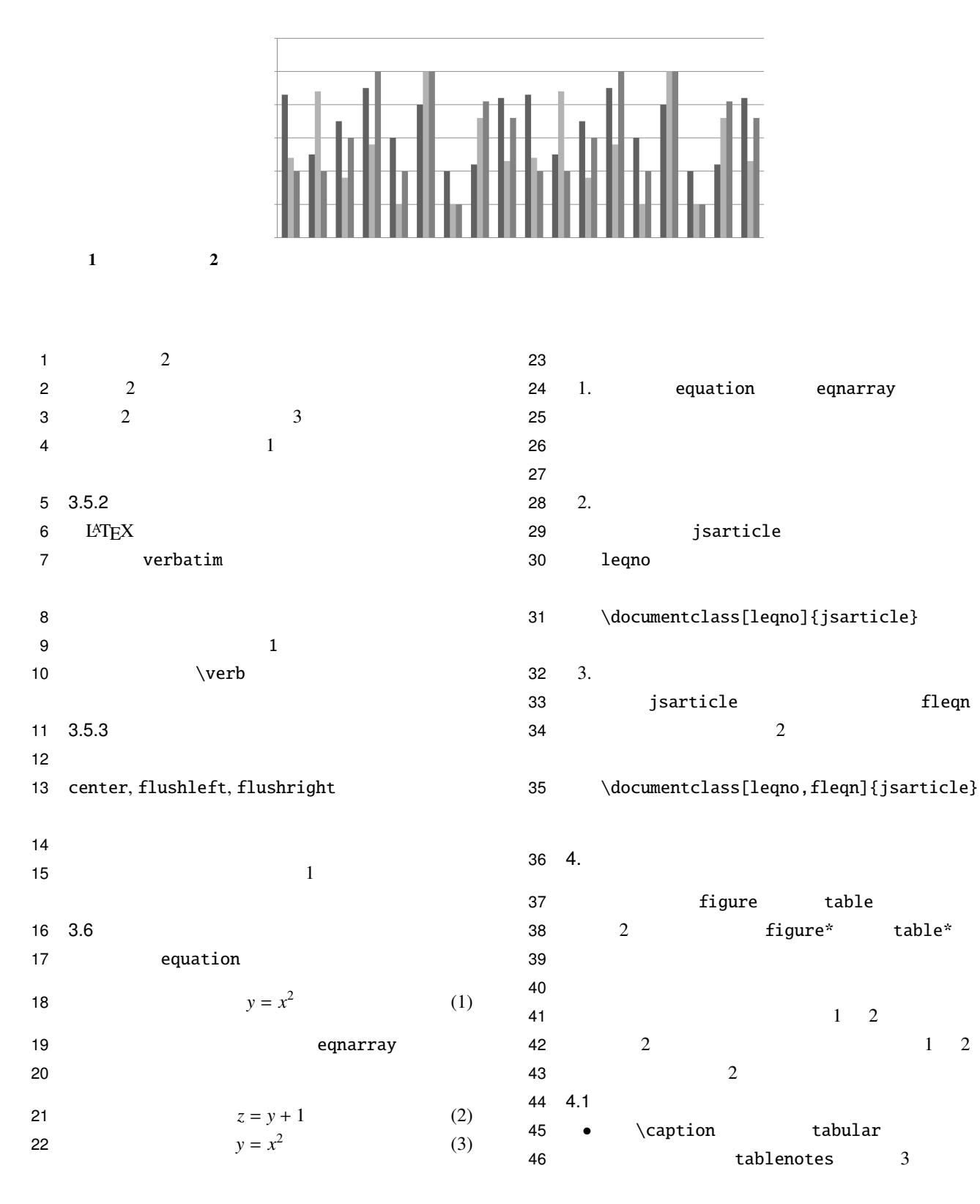

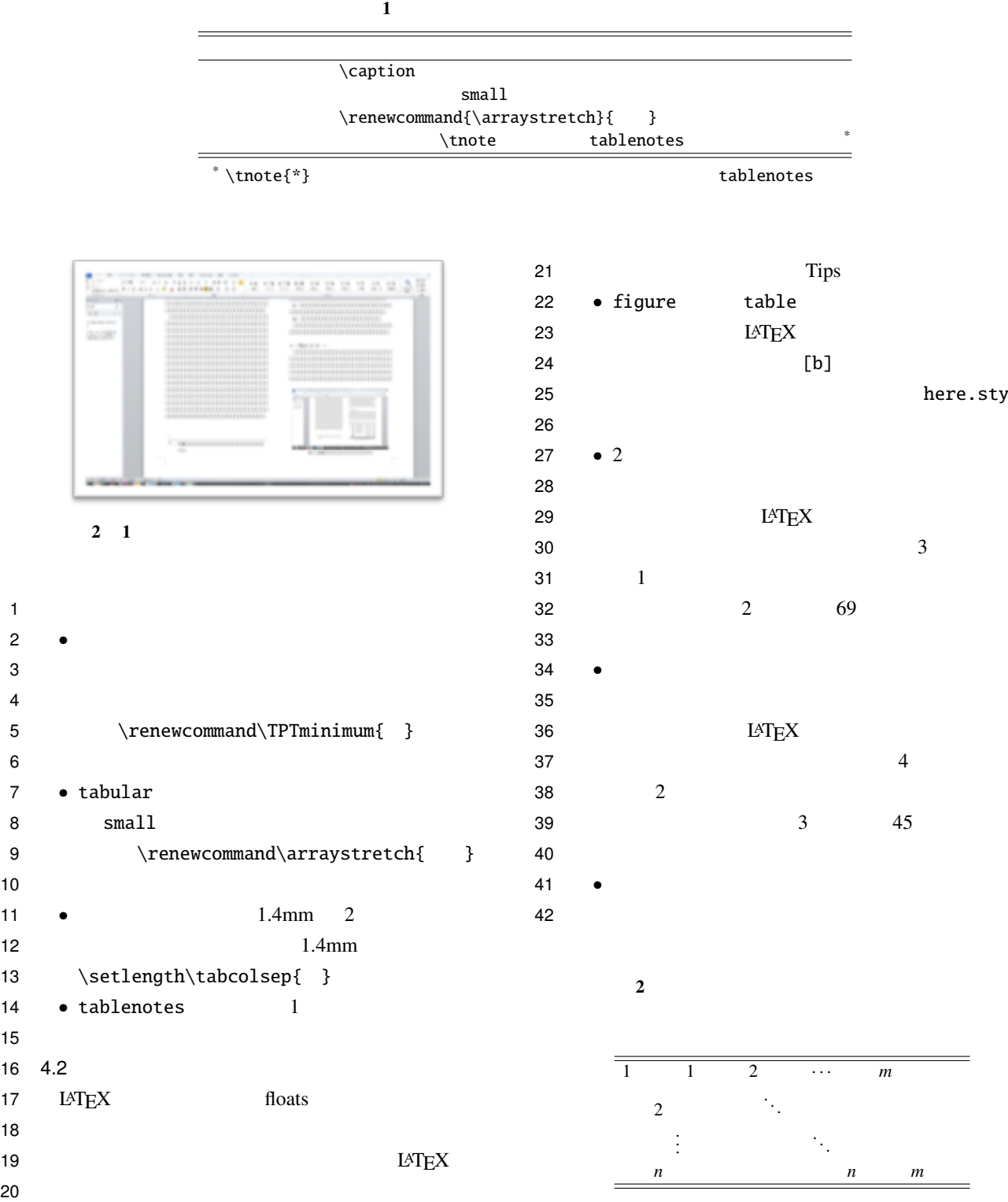

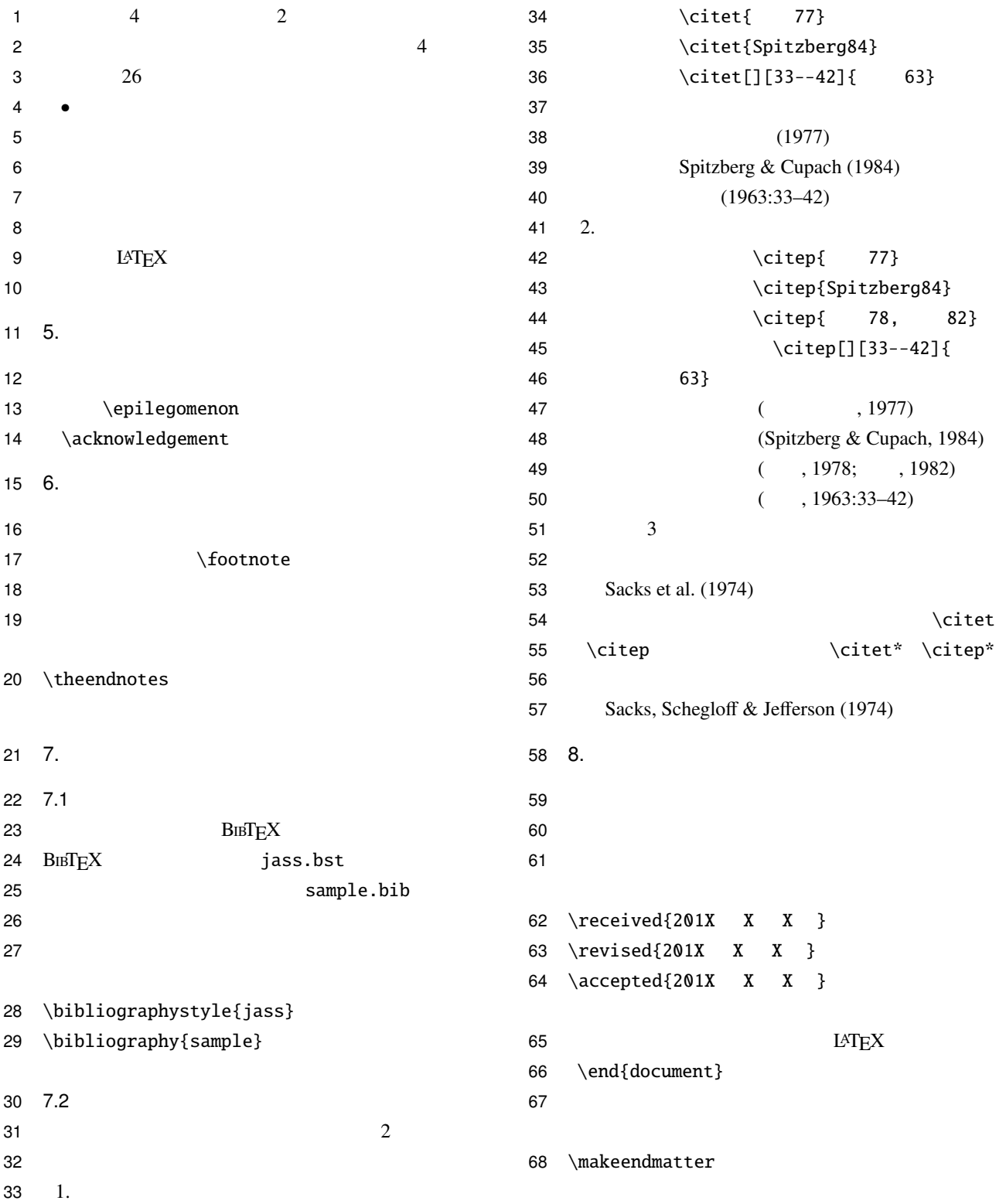

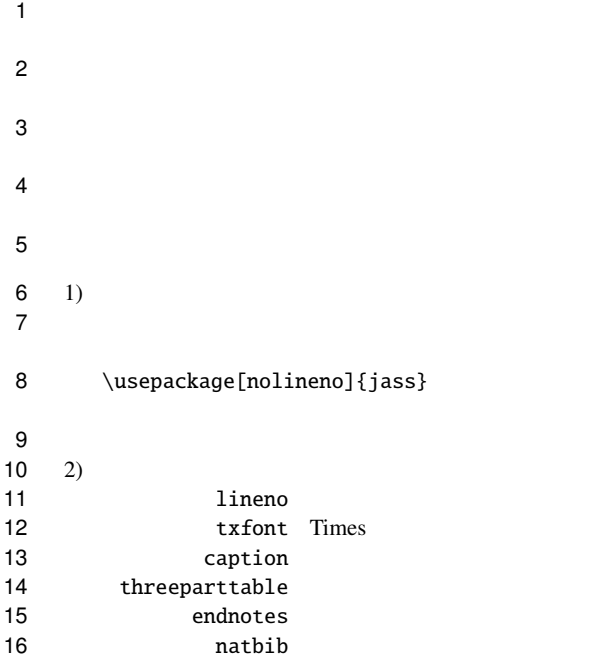

 $19 \t 3)$  Word

\middlesize 9.5pt

\LARGE 14pt

34 Atlas, Jay D. (2004). Presupposition. In Horn, Laurence R., 35 & Ward. Gregory (Eds.). The handbook of pragmatics. & Ward, Gregory (Eds.), *The handbook of pragmatics*, pp. 29–52. Malden, MA: Blackwell. Dorian, Nancy C. (Ed.) (1989). *Investigating obsolescence*.

17 url URL 18 flushend

 \tiny 4pt 22 \scriptsize 4.5pt 23 \footnotesize 7pt 24 \small 8pt<br>25 \normalsize 9pt 25 \normalsize 9pt<br>26 \middlesize 9.5

  $\langle$  10.5pt<br>28  $\langle$  12pt <br>  $29$ <br>  $\LARGE$  12pt<br>  $14pt$ 

 \huge 16pt 31 \Huge 20pt 32 \HUGE 24pt

【参考文献】

39 (1963).

Cambridge: Cambridge University Press.

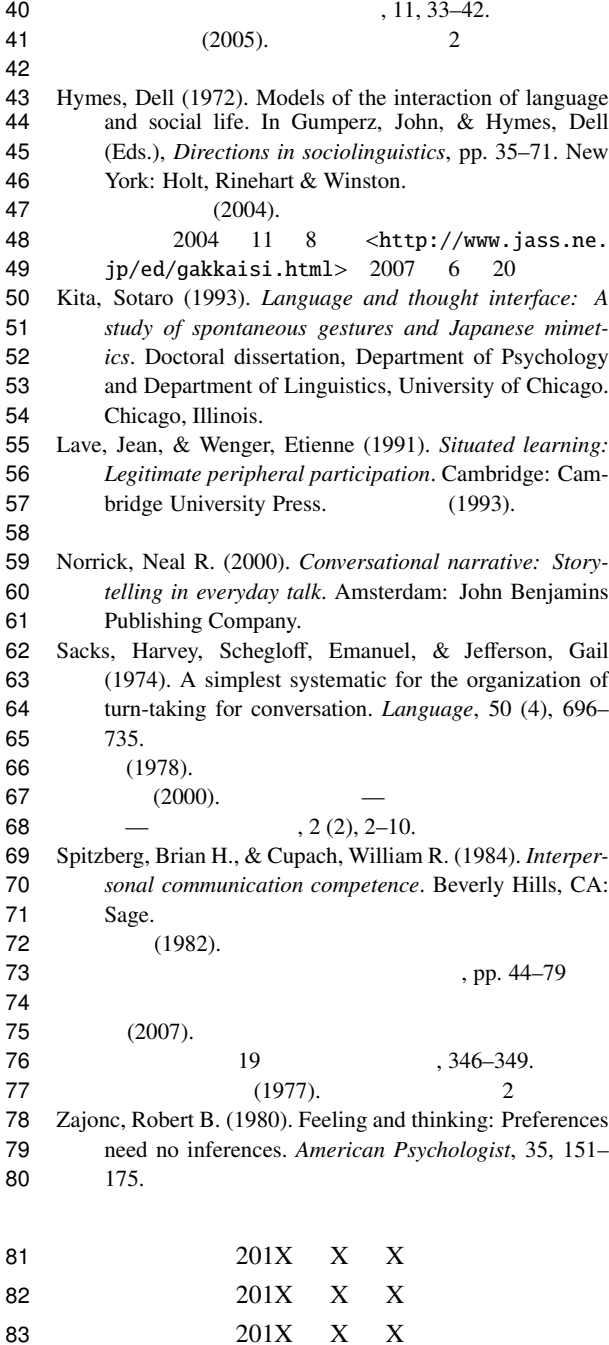